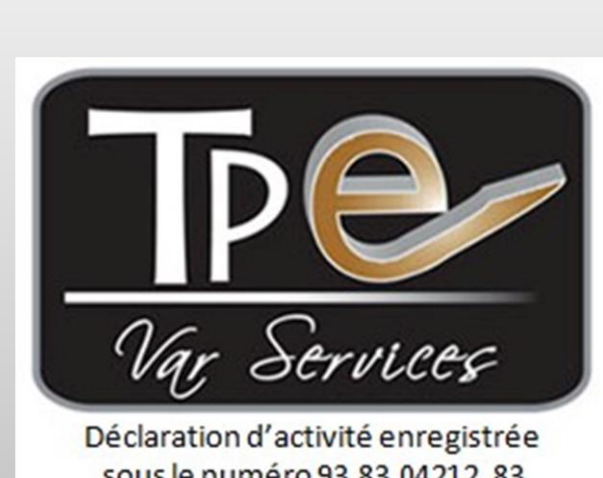

sous le numéro 93 83 04212 83 auprès du préfet de la région PACA.

# **Catalogue de Formation**

**Contact Administratif et Pédagogique** : **Laurence Molines** *tpe.var.services@gmail.co[m](https://myaccount.google.com/?utm_source=OGB&tab=mk&authuser=0&utm_medium=act)*

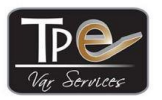

RN8 ZA LA Gouorgo - 83330 LE BEAUSSET

www.tpe-services.fr - Tél: 09.52.27.42.90

Déclaration d'activité enregistrée sous le numéro 93 83 04212 83 auprès du préfet région PACA

**TPE Var Services existe depuis 2010 et est spécialisé dans la formation et la création de site internet.**

**La formatrice, Laurence Molines, titulaire d'un DESS Finance, a travaillé pendant 20 ans dans une multinationale américaine, en tant que Contrôleur de gestion, puis Chef de projet SAP (Informatique). Elle est experte dans les domaines de la bureautique, Internet, la comptabilité et la gestion d'entreprise, et apporte tout son expérience sur le terrain aux apprenants. En tant que photographe amateur elle maîtrise Photoshop, et comme Webmaster, elle est spécialisée sur Prestashop. Elle est donc à même de prendre en compte vos spécificités et de s'adapter à des contextes professionnels variés.**

# **ORGANIGRAMME TPE VS**

- Responsable Administratif et Financier
- Responsable Commercial
- Référent Pédagogique
- Formatrice

# **Laurence MOLINES**

### **TPE Var Services vous propose des formations dans les domaines suivants :**

- Bureautique : Pack office, Windows, Internet
- Réseaux sociaux pour les professionnels : Twitter, Facebook, Google Business, Pinterest, Instagram, Viadeo, LinkedIn
- Comptabilité, Gestion, Analyse financière, Création ou Reprise d'entreprise
- Création de boutique en ligne Prestashop
- Gestion des images : Photoshop CS6
- Logiciel EBP Autoentrepreneur

**Tarifs** : en présentiel, disponibles sur le site [\(ici\)](https://tpe-services.fr/tarifs_tpe_var_services), en E-Learning :<https://tpe-var-services.teachizy.fr/>

### **Formations personnalisées :**

Toutes les formations proposées en présentiel peuvent être adaptées à votre problématique, votre métier, vos besoins professionnels ou personnels, vos objectifs, votre budget… *N'hésitez pas à demander un devis pour une formation personnalisée !*

### **Délai d'accès aux formations** :

- Pour les formations en présentiel sans demande de financement externe : en fonction du planning de la formatrice et du vôtre, les formations peuvent démarrer dans la semaine qui suit celle de la demande
- Pour les formations financées par le CPF : 11 jours ouvrés à partir de l'acceptation du dossier - délai minimum obligatoire entre la date d'envoi de la proposition de commande par l'organisme de formation et la date théorique d'entrée en formation du stagiaire*.*
- Pour les formations en E-learning sans demande de financement externe : démarrage immédiat de la formation dès le règlement en ligne.

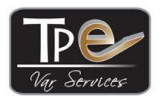

RN8 ZA LA Gouorgo - 83330 LE BEAUSSET

www.tpe-services.fr - Tél: 09.52.27.42.90

Déclaration d'activité enregistrée sous le numéro 93 83 04212 83 auprès du préfet région PACA

### **Déroulement de la formation et moyens pédagogiques :**

- Toutes les formations sont proposées en format présentiel et sont individuelles ou intraentreprises (très petit groupe) afin de mieux coller aux besoins professionnels des stagiaires, en fonction de leur métier et domaine d'activité.
- Les formations en « Création/reprise entreprise » sont proposées également en E-learning sur la plate-forme : [https://tpe-var-services.teachizy.fr.](https://tpe-var-services.teachizy.fr/) Elles sont au choix avec ou sans accompagnement (coaching par vidéo conférence ou téléphone).

# **Le déroulement de la formation s'organise en 5 phases :**

- **1) Procédure d'admission des formations en présentiel ou e-learning CPF** : les prérequis, le parcours et le projet professionnel du candidat sont analysés lors d'un entretien individuel téléphonique ou durant un RDV dans les locaux de TPEVS. Le contenu de chaque cours est précisé et les objectifs opérationnels du candidat sont revus et mis à jour dans la fiche d'analyse des besoins.
- **2) Procédure de positionnement** : quelques jours avant le démarrage de la formation, un QCM est envoyé au stagiaire afin d'évaluer son niveau et de personnaliser sa formation (déjà inclus sur la plateforme E-learning).

### **3) Convocation à la formation** :

- a) Pour les formations en présentiel : quelques jours avant la formation, une convocation est envoyée, accompagnée de toutes les informations nécessaires au bon déroulement de la formation : l'intitulé du stage, la durée, les dates, le programme, l'adresse et le plan d'accès.
- b) Pour les formations en e-learning :
	- Si le stagiaire finance lui-même sa formation, TPEVS n'intervient pas.
	- Si le stagiaire utilise son CPF, il recevra une convocation avec toutes les informations nécessaires au bon déroulement de la formation : l'intitulé du stage, la durée, les dates, le programme et le code d'accès à la plate-forme.

### **4) Action de formation** :

a) En présentiel : TPEVS organise la session et la salle. Une feuille de présence est remise pour émargement. Le déroulement des séances de formation et les supports papier sont adaptés afin de faire directement référence aux attentes des stagiaires et celles des employeurs, pour répondre aux exigences de la personnalisation de l'accès à la formation. La théorie enseignée lors des sessions de formation est renforcée par des cas pratiques, des exemples et des exercices choisis parmi des situations réelles, proches des situations professionnelles. Cela permet de transposer les notions abordées avec les parcours professionnels présents ou à venir.

Les supports de cours sont projetés et mis à disposition en version papier pour la prise des notes, le meilleur suivi des cours et la mémorisation efficace.

b) En E-learning : le stagiaire suit à son rythme sa formation en ligne, ses connexions sont enregistrées. Le chapitre suivant ne peut être abordé tant que le précédent n'est pas terminé. La théorie enseignée lors des sessions de formation est renforcée par des cas pratiques, des exemples et des exercices choisis parmi des situations réelles, proches des situations professionnelles. Cela permet de transposer les notions abordées avec les parcours professionnels présents ou à venir. Les supports de cours sont téléchargeables à la fin de chaque chapitre.

Si la stagiaire a pris l'option « Heures de coaching », il pourra poser ses questions durant les

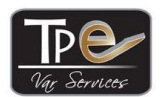

RN8 ZA LA Gouorgo - 83330 LE BEAUSSET

www.tpe-services.fr - Tél: 09.52.27.42.90

Déclaration d'activité enregistrée sous le numéro 93 83 04212 83 auprès du préfet région PACA

entretiens à distance. Une feuille de présence lui sera envoyée pour signature, attestant des heures d'accompagnement effectuées.

# **5) Evaluation de l'acquis :**

- a) En Présentiel :
	- i) En début de chaque session, des questions sont posées par le formateur, afin de vérifier les acquis de la session précédente.
	- ii) En fin de formation,
		- o Un exercice récapitulatif est souvent proposé, rappelant la plus grande partie des points vus pendant le cours. La formatrice souligne les points à retravailler en priorité.
		- o Le QCM est à nouveau rempli par le stagiaire pour évaluer son niveau après la formation.
		- o Le point est fait sur l'atteinte des objectifs opérationnels définis au départ par le stagiaire. o
- **b)** En E-Learning : le QCM est à nouveau rempli par le stagiaire pour évaluer son niveau à la fin de son parcours de formation.

### **Méthode d'évaluation de la satisfaction des formations :**

- Questionnaire de satisfaction à chaud du stagiaire dans la semaine suivant la fin de la formation.
- Questionnaire de satisfaction à froid du stagiaire et ou de l'employeur/manager, quelques semaines plus tard

**Une attestation de suivi de stage sera fournie à chaque stagiaire.**

### **Planning des sessions en présentiel** :

Il y a possibilité d'organiser des demi-journées de formation. Un planning personnalisé en fonction des disponibilités du stagiaire et de la formatrice sera défini. Il n'y a pas de date de session fixée à l'avance.

### **Moyens logistiques :**

- Le centre de formation dispose de places de parking privées.
- La salle de formation peut accueillir jusqu'à 3 personnes. Elle est équipée d'un vidéo projecteur, d'un écran, d'un paperboard, d'un PC et d'un ordinateur portable. Une machine à café et à thé est à votre disposition.

Notre bureau est accessible aux personnes à mobilité réduite mais pas la salle de formation ni les toilettes.

### • **Hébergement et Restauration** :

- o Hôtel La Calèche au Beausset à 10mn à pied du centre de formation
- o Boulangerie Pizzeria en face du centre.

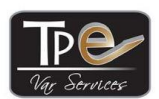

.

### **EI TPE VAR SERVICES**

RN8 ZA LA Gouorgo - 83330 LE BEAUSSET

www.tpe-services.fr - Tél: 09.52.27.42.90

Déclaration d'activité enregistrée sous le numéro 93 83 04212 83 auprès du préfet région PACA

*La salle de formation n'est pas accessible aux personnes handicapées moteur. En cas de situation de handicap, merci de me contacter ! Pour toute information sur la prise en charge de votre handicap, d'un accompagnement éventuel et des demandes d'aides financières, vous pouvez consulter le site : <https://www.agefiph.fr/personne-handicapee> ou<http://www.avie83.info/> ou <https://mdph.var.fr/>*

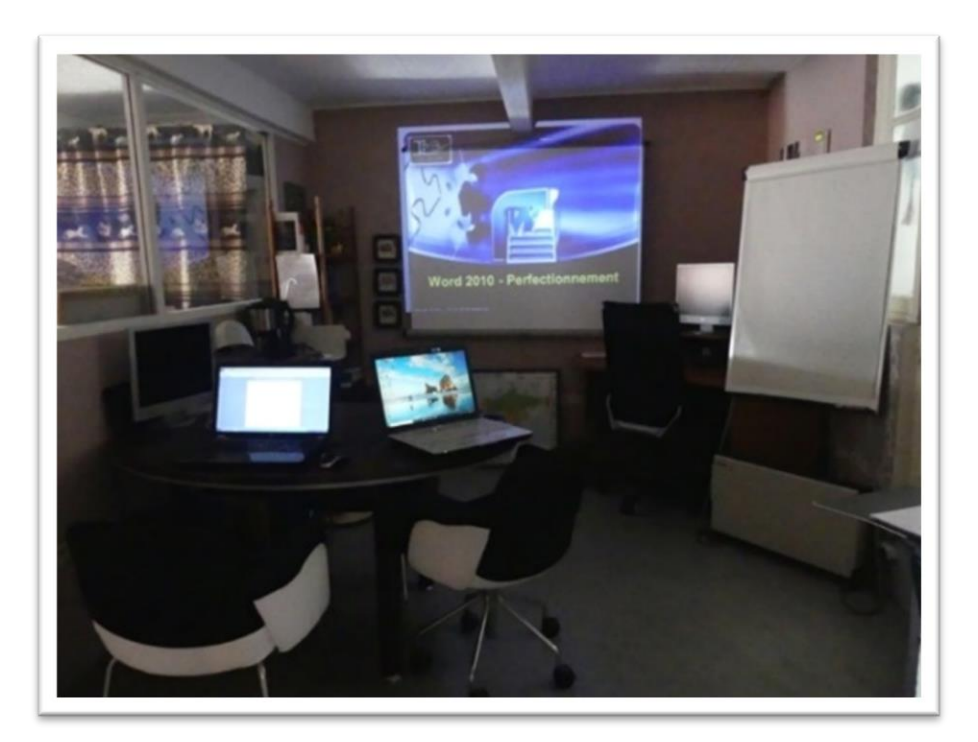

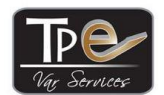

# **EI TPE VAR SERVICES** RN8 ZA LA Gouorgo - 83330 LE BEAUSSET

www.tpe-services.fr - Tél: 09.52.27.42.90

Déclaration d'activité enregistrée sous le numéro 93 83 04212 83 auprès du préfet région PACA

# **LISTE DES FORMATIONS**

# <span id="page-5-0"></span>**LES RESEAUX SOCIAUX**

- [Gestion des réseaux sociaux professionnels Viadeo et LinkedIn](#page-6-0)
- [Utiliser Twitter de manière professionnelle](#page-7-0)
- [Créer et animer ses pages professionnelles sur Facebook et Google Business](#page-8-0)
- [Instagram et Pinterest pour les professionnels](#page-9-0)

# **BUREAUTIQUE ET INTERNET**

- [Initiation à Internet et à la gestion des mails –](#page-11-0) Windows 7
- [Initiation à Internet et à la gestion des mails –](#page-12-0) Windows 10
- [Initiation à Windows 7 \(Comment utiliser un ordinateur\)](#page-13-0)
- [Initiation à Windows 10 \(Comment utiliser un ordinateur\)](#page-14-0)
- [Initiation à Excel \(2019\)](#page-15-0)
- [Initiation à Word \(2019\)](#page-17-0)
- [Initiation à Powerpoint \(2019\)](#page-16-0)
- [Créer un site internet avec WordPress](#page-28-0)

# **COMPTABILITE ET GESTION**

- [EBP Autoentrepreneur](#page-10-0)
- [Initiation à la Comptabilité générale](#page-19-0)
- [Comptabilité générale Niveau 2](#page-20-0)
- [Comptabilité fournisseur, Processus Achat et Audit interne](#page-21-0)
- [Analyse bilan et résultat \(Analyse financière\)](#page-22-0)
- [Initiation au Contrôle de gestion](#page-26-0)

# **CREATION ET REPRISE ENTREPRISE**

- [Pack créateur ou repreneur d'entreprise](#page-23-0) avec ou sans coaching (5 jours)
- [Pack créateur ou repreneur d'entreprise \(3 jours\)](#page-25-0)
- [Pack créateur spécial autoentrepreneur \(2](#page-24-0) jours)

### **AUTRES**

- [Prestashop 1.6/1.7 : installer, paramétrer et gérer sa boutique en ligne](#page-18-0)
- [Initiation à Photoshop CS6](#page-27-0)

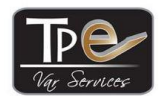

RN8 ZA LA Gouorgo - 83330 LE BEAUSSET

www.tpe-services.fr - Tél: 09.52.27.42.90

Déclaration d'activité enregistrée sous le numéro 93 83 04212 83 auprès du préfet région PACA

# <span id="page-6-0"></span>**Gestion des réseaux sociaux professionnels Viadeo et LinkedIn**

### **Objectifs :**

- Comprendre l'utilité des différents types de médias sociaux
- Savoir créer, gérer, animer ses profils et pages professionnelles sur Viadeo et LinkedIn
- Être capable d'utiliser les réseaux sociaux Viadeo et LinkedIn pour prospecter et fidéliser sa clientèle, rechercher ou offrir un emploi, communiquer et gérer son image
- **Public** : Chef d'entreprise, Community manager souhaitant communiquer sur les réseaux sociaux, personne à la recherche d'un emploi

**Prérequis** : Connaissance de Windows et Internet, mail avec adresse professionnelle

**Méthodes pédagogiques** : Support de cours papier, vidéo projecteur, mise en pratique sur internet, formateur expérimenté **Evaluation de la formation** : Quizz en début et fin de formation, évaluation à chaud et à froid à la fin de la formation **Accessibilité** : Consulter TPE Var Services pour information sur la prise en charge en fonction du handicap **Modalités d'accès à la formation :** Soit dans le cadre du plan de formation (Initiative de l'employeur ou du salarié avec l'accord de ce dernier), soit à titre personnel.

**Durée : 1 jour (7 heures)** 

### **Programme :**

- **1. Introduction**
	- Réseau social et Média social
	- Les types de réseaux, historique et chiffres
- **2. Les réseaux sociaux professionnels**
	- La démarche et les sources de réseaux
	- Les réseaux principaux (LinkedIn et Viadeo)
- **3. Ateliers :**

### ◼ **Votre profil personnel Viadeo**

- Votre profil personnel
	- Créer son profil individuel et le personnaliser
	- Gérer la visibilité de son profil et de ses activités sur internet
	- Gérer ses contacts
- Figaro Insiders :
	- Pages entreprises et avis salariés
	- Offres d'emploi
- ◼ **Votre profil personnel LinkedIn**
	- Créer son profil individuel et le personnaliser
	- Paramétrer ses préférences (confidentialité) et Intégrer son profil avec les autres réseaux sociaux.
	- Rendre visible son profil individuel et créer son badge
	- Gérer ses contacts
	- Valider des compétences, gérer ses recommandations
	- Suivre des entreprises ou des personnalités, s'abonner aux groupes, hubs et communautés de discussion
	- Créer un groupe
- Créer un page Entreprise et la sponsoriser
- Consulter/Publier les offres d'emploi
- Les types d'abonnements
- L'application LinkedIn pour smartphone
- **4. Conseils et outils pour démultiplier l'audience de votre site grâce aux réseaux sociaux.**
- **5. Comment mesurer l'impact des réseaux sociaux sur l'audience de votre site ?**
- **6. Présentation-flash : comment vous présenter efficacement en 30 secondes 7. Conclusion [Menu](#page-5-0)**
- 

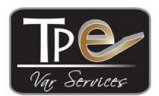

RN8 ZA LA Gouorgo - 83330 LE BEAUSSET

www.tpe-services.fr - Tél: 09.52.27.42.90

Déclaration d'activité enregistrée sous le numéro 93 83 04212 83 auprès du préfet région PACA

# <span id="page-7-0"></span>**Utiliser Twitter de manière professionnelle**

### **Objectif :**

- Comprendre l'utilité des différents types de médias sociaux
- Savoir créer, gérer, animer son compte Twitter de façon professionnelle
- Être capable d'utiliser le réseau social Twitter pour prospecter et fidéliser sa clientèle, communiquer et gérer son image

**Public** : Chef d'entreprise, Community manager souhaitant communiquer sur les réseaux sociaux **Prérequis** : Connaissance de Windows et Internet

**Méthodes pédagogiques** : Support de cours papier, vidéo projecteur, mise en pratique sur internet, formateur expérimenté **Evaluation de la formation** : Quizz en début et fin de formation, évaluation à chaud et à froid à la fin de la formation **Accessibilité** : Consulter TPE Var Services pour information sur la prise en charge en fonction du handicap

**Modalités d'accès à la formation :** Soit dans le cadre du plan de formation (Initiative de l'employeur ou du salarié avec l'accord de ce dernier), soit à titre personnel.

### **Durée : 1/2 jour (4 heures)**

### **Programme :**

### **1. Introduction :**

- ◼ Définitions : Réseau Social et Média Social
- Typologie des médias sociaux, les réseaux sociaux en chiffres
- Les objectifs en fonction des réseaux sociaux
- 9 raisons pour une entreprise d'utiliser Twitter
- Lexique

### **2. Twitter :**

### ◼ **Ouvrir un compte et le personnaliser**

- S'inscrire sur le site, configurer son compte
- Ajouter une bannière, son site web
	- Gérer ses paramètres :
		- 1. Compte, profil, sécurité, mot de passe, mobile, notifications,
		- 2. Changer le thème de couleur
		- 3. Lier son profil/page Facebook avec Twitter,
		- 4. Insérer un Widget sur votre site.
- Gérer les tendances
- ◼ **Recevoir des tweets**
	- Effectuer des recherches sur Explorer, Recherche avancée, Hashtag,
	- Suivre un compte Twitter, Gérer ses listes d'abonnements
	- Recevoir un tweet : répondre, retweeter, aimer…
	- ◼ **Envoyer des tweets**
		- Rédiger son premier tweet, Moments, Comment rédiger des tweets efficaces ?
		- Suivre l'activité des tweets
		- Envoyer un message privé
		- Utiliser Périscope et Media Studio
	- ◼ **Twitter ads**
		- Présentation
		- 5 Astuces pour bien démarrer avec Twitter ads
		- ◼ **Les outils d'optimisation et d'organisation**
			- Comparatif 2 outils PC
			- Etude de Tweetdeck
	- ◼ **L'application mobile**
- **Petits conseils**

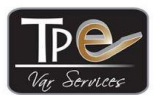

RN8 ZA LA Gouorgo - 83330 LE BEAUSSET

www.tpe-services.fr - Tél: 09.52.27.42.90

Déclaration d'activité enregistrée sous le numéro 93 83 04212 83 auprès du préfet région PACA

# <span id="page-8-0"></span>**Créer et animer ses pages professionnelles sur Facebook et Google My Business**

### **Objectif :**

- Comprendre l'utilité des différents types de médias sociaux
- Savoir créer, gérer, animer ses pages professionnelles sur Facebook et Google Business afin de promouvoir son entreprise
- Être capable d'utiliser les réseaux sociaux Facebook et Google Business pour prospecter et fidéliser sa clientèle, rechercher ou offrir un emploi, communiquer et gérer son image

**Public** : Chef d'entreprise, Community manager souhaitant communiquer sur les réseaux sociaux

**Prérequis** : Connaissance de Windows et Internet, mail avec adresse professionnelle **Méthodes pédagogiques** : Support de cours papier, vidéo projecteur, mise en pratique sur internet, formateur expérimenté **Evaluation de la formation** : Quizz en début et fin de formation, évaluation à chaud et à froid à la fin de la formation **Accessibilité** : Consulter TPE Var Services pour information sur la prise en charge en fonction du handicap **Modalités d'accès à la formation :** Soit dans le cadre du plan de formation (Initiative de l'employeur ou du salarié avec

**Durée : 2 jours (14 heures)** 

l'accord de ce dernier), soit à titre personnel.

### **Programme :**

- **1. Introduction :** 
	- Définitions : Réseau Social et Média Social, Facebook et Google en chiffres
	- ◼ Pourquoi une page Professionnelle sur les médias sociaux ? les objectifs en fonction des réseaux sociaux
	- Le marketing d'influence

### **2. Facebook**

- Les différents types de pages, différences entre profil et page
- Pourquoi une page Pro sur Facebook ?
- La page Entreprise :
	- Création, Administration, Liens avec Whatsapp et Instagram
		- Gestion d'une boutique, Services
	- Animation de la page : publication, Bitly, offre, évènement (en ligne ou en personne)
	- Reels & stories
	- Live Producer (Vidéo en direct),
	- Suite Business (boite de réception, commentaires, notifications, planning, statistiques, autres outils : applications, RDV)
	- **Groupes**
- Développement de l'audience
- Boite de réception et Commentaires, Notifications
- Les 7 types de fans, Badge Super fan
- Organiser un concours
- Pixel Facebook
- Avis
- ◼ Publicité payante : Espace Pubs et Gestionnaire de publicités
	- Publicité automatisée, création totale, booster une publication
	- Créer une campagne publicitaire sur Facebook et Instagram
	- Publicité à formulaire
	- Badge de page
- Workplace : réseau social interne.

### **3. Google Business**

- Pourquoi Google ?<br>■ Google Business -
- ◼ Google Business Création Administration Personnalisation
- Animation : les « posts » : Nouveautés Offre Evènements Produits Services
- Messages, Avis, Utilisateurs, Statistiques
- Site web
- Campagnes Adwords **[Menu](#page-5-0)**

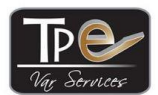

RN8 ZA LA Gouorgo - 83330 LE BEAUSSET

www.tpe-services.fr - Tél: 09.52.27.42.90

Déclaration d'activité enregistrée sous le numéro 93 83 04212 83 auprès du préfet région PACA

# <span id="page-9-0"></span>**Instagram et Pinterest pour les professionnels**

### **Objectif :**

- Comprendre l'utilité des différents types de médias sociaux
- Savoir créer, gérer, animer ses comptes professionnels sur Instagram et Pinterest
- Être capable d'utiliser les réseaux sociaux Instagram et Pinterest pour prospecter et fidéliser sa clientèle, communiquer et gérer son image
- **Public** : Chef d'entreprise, Community manager souhaitant communiquer sur les réseaux sociaux
- **Prérequis** : Connaissance de Windows et Internet, mail avec adresse professionnelle

**Méthodes pédagogiques** : Support de cours papier, vidéo projecteur, mise en pratique sur internet, formateur expérimenté **Evaluation de la formation** : Quizz en début et fin de formation, évaluation à chaud et à froid à la fin de la formation **Accessibilité** : Consulter TPE Var Services pour information sur la prise en charge en fonction du handicap **Modalités d'accès à la formation :** Soit dans le cadre du plan de formation (Initiative de l'employeur ou du salarié avec

l'accord de ce dernier), soit à titre personnel.

### **Durée : 1 jour (7 heures)**

### **Programme :**

# **1. Introduction :**

- Définitions : Réseau Social et Média Social
- Typologie des médias sociaux, les réseaux sociaux en chiffres<br>■ Les obiectifs en fonction des réseaux sociaux
- Les objectifs en fonction des réseaux sociaux
- Les chiffres clés Instagram et Pinterest ? quel réseau social pour quel business ?

### **2. Instagram**

- Les différents comptes, ouvrir un compte et le paramétrer, passer en compte Business
- Publier des photos : tailles des photos, à partir de votre PC, à partir de votre smartphone
- Stories, Reels et en directs
- Messages, Nametag
- Gagner des abonnés, lier ses comptes Instagram et Twitter, communiquer autour de son profil Instagram
- Les applications connexes :
	- Gestion des statistiques
	- Gestion des images
- La publicité Instagram vidéo Swipe up
- ◼ Fonctionnalité shopping Facebook Contenu de marque Q&R
- Les statistiques tableau de bord professionnel Archives

### **3. Pinterest**

- ◼ Création d'un compte professionnel commerçant vérifié
- Créer un tableau : simple, collectif, secret
	- Créer des épingles : à partir d'une image locale, d'un site, d'une épingle existante
	- Types d'épingles et épingles enrichies
	- Epingles en masse
	- Modifier la photo de couverture d'un tableau
- Explorer et s'abonner à des tableaux ou profils
- Actualités : notifications et messagerie, les widgets
- Les bonnes pratiques
- L'outil d'analyse statistique
- Les annonces et balise Pinterest
- L'application Pinterest **[Menu](#page-5-0)**

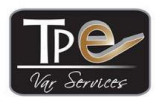

RN8 ZA LA Gouorgo - 83330 LE BEAUSSET

www.tpe-services.fr - Tél: 09.52.27.42.90

Déclaration d'activité enregistrée sous le numéro 93 83 04212 83 auprès du préfet région PACA

# <span id="page-10-0"></span>**EBP Autoentrepreneur**

### **Objectif :**

- Comprendre les spécificités du statut de micro-entrepreneur (autoentrepreneur)
- Connaitre les fonctionnalités disponibles d'EBP
- Savoir éditer un devis, une facture et un avoir
- Être capable de tenir ses livres de recettes et d'achat
- Savoir calculer ses marges
- **Public** : Chef ou créateur d'entreprise sous le régime de la micro entreprise

**Prérequis** : Connaissance de Windows

**Méthodes pédagogiques** : Support de cours papier, vidéo projecteur, mise en pratique sur le logiciel, formateur expérimenté

**Evaluation de la formation** : Quizz en début et fin de formation, évaluation à chaud et à froid à la fin de la formation **Accessibilité** : Consulter TPE Var Services pour information sur la prise en charge en fonction du handicap **Modalités d'accès à la formation :** Soit dans le cadre du plan de formation (Initiative de l'employeur ou du salarié avec l'accord de ce dernier), soit à titre personnel.

### **Durée : 1/2 journée (4 heures)**

### **Programme :**

- **1. Le statut de l'auto-entrepreneur (Micro entrepreneur) : Rappels**
- **2. Introduction**
	- ◼ Fonctionnalités du logiciel
	- Installation, Interface et Menus
	- Paramètres, Options
	- Données de base
	- RGPD
- **3. Création des données principales**
	- Article
	- Clients/Prospects
- **4. Création de documents**
	- Devis
	- Modèles d'impression de documents
	- Facture
	- Avoir

### **1. Enregistrement des règlements**

- Acompte
- Règlement clients
- Echéancier clients, Liste des règlements
- Recettes
- **2. Service à la personne**
- **3. Dépenses**
- **4. Rapports et Statistiques**
- **5. Outils**
	- Journal des évènements
		-
		- Import/Export<br>■ Maintenance Maintenance des données
		- Sauvegarde/Restauration
		- Archivage

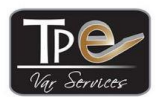

RN8 ZA LA Gouorgo - 83330 LE BEAUSSET

www.tpe-services.fr - Tél: 09.52.27.42.90

Déclaration d'activité enregistrée sous le numéro 93 83 04212 83 auprès du préfet région PACA

# <span id="page-11-0"></span>**Initiation à Internet et à la gestion des mails – Windows 7**

### **Objectif :**

- Savoir utiliser les fonctions majeures d'internet
- Comprendre les enjeux d'internet
- Savoir rechercher des informations de plusieurs natures
- Être capable d'utiliser une messagerie et les différents outils de communication du web en toute sécurité
- **Public :** Toute personne amenée à manipuler Internet

**Prérequis** : Connaissance de Windows

**Méthodes pédagogiques** : Support de cours papier, vidéo projecteur, mise en pratique utilisation internet, formateur expérimenté

**Evaluation de la formation** : Quizz en début et fin de formation, évaluation à chaud et à froid à la fin de la formation **Accessibilité** : Consulter TPE Var Services pour information sur la prise en charge en fonction du handicap **Modalités d'accès à la formation :** Soit dans le cadre du plan de formation (Initiative de l'employeur ou du salarié avec l'accord de ce dernier), soit à titre personnel.

### **Durée : 1 jour (7 heures)**

### **Programme :**

- **1. Introduction :** 
	- Fonctionnement d'Internet, définition d'Internet et vocabulaire,<br>■ Fournisseurs d'accès, détail d'un abonnement
	- ◼ Fournisseurs d'accès, détail d'un abonnement
- **2. Présentation d'Internet Explorer 11 (IE)**
	- Définition d'un navigateur web,<br>■ Démarrer IF la barre d'adresse
	- Démarrer IE, la barre d'adresse, les onglets
	- Gérer les favoris
	- La barre de commande : Accueil, lire le courrier, Page, Sécurité
	- Outils, options internet
	- Créer un raccourci sur le bureau vers une page web

### **3. Présentation de Google Chrome**

- Installer et lancer Google Chrome,
	- Interface du navigateur boutons barre d'outils
	- Paramètres
	- Gérer les favoris et les onglets
- Téléchargements,
	- Visionneuse PDF et Chrome web store
- **4. Recherche sur Internet :**
	- Les moteurs de recherche
	- Recherche avancée sur Google, les opérateurs de recherche
	- Google Maps Google Alerte et Actualités

### **5. Sécurité sur Internet :**

- Types d'intrusions
- Anti-virus, anti-spyware, pare-feu
- **6. Les moyens de communication sur Internet : Chat, Forum, Blogs, Podcast, Streaming**
- **7. Utiliser une messagerie électronique :**
	- Logiciel: Outlook Thunderbird
		- Webmail: Gmail
- **8. Trucs et Astuces**

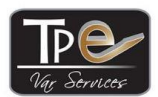

RN8 ZA LA Gouorgo - 83330 LE BEAUSSET

www.tpe-services.fr - Tél: 09.52.27.42.90

Déclaration d'activité enregistrée sous le numéro 93 83 04212 83 auprès du préfet région PACA

# <span id="page-12-0"></span>**Initiation à Internet et à la gestion des mails – Windows 10**

### **Objectif :**

- Savoir utiliser les fonctions majeures d'internet
- Comprendre les enjeux d'internet
- Savoir rechercher des informations de plusieurs natures
- Être capable d'utiliser une messagerie et les différents outils de communication du web en toute sécurité
- **Public :** Toute personne amenée à manipuler Internet

**Prérequis** : Connaissance de Windows

**Méthodes pédagogiques** : Support de cours papier, vidéo projecteur, mise en pratique utilisation internet, formateur expérimenté

**Evaluation de la formation** : Quizz en début et fin de formation, évaluation à chaud et à froid à la fin de la formation **Accessibilité** : Consulter TPE Var Services pour information sur la prise en charge en fonction du handicap **Modalités d'accès à la formation :** Soit dans le cadre du plan de formation (Initiative de l'employeur ou du salarié avec l'accord de ce dernier), soit à titre personnel.

### **Durée : 1 jour (7 heures)**

### **Programme :**

- **1. Introduction :** 
	- Fonctionnement d'Internet, définition d'Internet et vocabulaire
	- Fournisseurs d'accès, détail d'un abonnement
	- Définition d'un navigateur web
- **2. Présentation de Microsoft Edge**
	- Apparence, Paramètres
	- Barre d'adresse, Onglets, Recherche<br>■ Gestion des favoris Historique de not
	- Gestion des favoris, Historique de navigation
	- Gestion des pages web
	- Partager, Collections
	- Cortana
	- Continuer sur PC
	- Applications et extensions

### **3. Présentation de Google Chrome**

- Installer et lancer Google Chrome,
- Interface du navigateur boutons barre d'outils
- Paramètres
- Gérer les favoris et les onglets
- Téléchargements
- Visionneuse PDF, Extensions et Chrome web store
- **4. Recherche sur Internet :**
	- Les moteurs de recherche
	- Recherche avancée sur Google, les opérateurs de recherche
	- Google Maps Google Alerte et Actualités
- **5. Sécurité sur Internet :** 
	- Types d'intrusions
	- Anti-virus, anti-spyware, pare-feu
- 6. **Les moyens de communication sur Internet :** Chat, Forum, Blog, Podcast, Streaming, Peer to Peer, Flux RSS
- **7. Utiliser une messagerie électronique :**
	- Logiciel : Outlook Thunderbird
	- Webmail: Gmail

### **Trucs et Astuces**

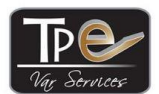

RN8 ZA LA Gouorgo - 83330 LE BEAUSSET

www.tpe-services.fr - Tél: 09.52.27.42.90

Déclaration d'activité enregistrée sous le numéro 93 83 04212 83 auprès du préfet région PACA

# <span id="page-13-0"></span>**Initiation à Windows 7** *(Comment utiliser un ordinateur)*

### **Objectif :**

• Savoir utiliser un micro-ordinateur sous Windows 7 : mise en route, recherche d'un fichier, sauvegarde, copie, impression, installation programme et matériel ...

(*Étape indispensable avant d'aborder l'apprentissage d'un traitement de texte, d'un tableur, d'un gestionnaire de base de données, d'Internet.)*

**Public :** Toute personne amenée à manipuler l'environnement Windows

### **Prérequis** : Aucun

**Méthodes pédagogiques** : Support de cours papier, vidéo projecteur, mise en pratique sur ordinateur, formateur expérimenté

**Evaluation de la formation** : Quizz en début et fin de formation, évaluation à chaud et à froid à la fin de la formation **Accessibilité** : Consulter TPE Var Services pour information sur la prise en charge en fonction du handicap **Modalités d'accès à la formation :** Soit dans le cadre du plan de formation (Initiative de l'employeur ou du salarié avec l'accord de ce dernier), soit à titre personnel.

### **Durée : 1 jour (7 heures)**

### **Programme :**

### **1. Connaissance du fonctionnement d'un ordinateur :**

- Les différents composants d'un ordinateur et leurs caractéristiques
- Lecture d'un descriptif matériel
- Définition des notions de "dossier", de "document"
- Présentation des principaux logiciels de bureautique : traitement de texte, tableur, gestionnaire de base de données
- ◼ Types d'applications
- Utilisation de la souris
- Le clavier

### **2. Initiation à Windows :**

- Les bases de Windows :
	- ➢ Définition
	- ➢ Lancement d'un programme, menu Démarrer
	- ➢ Le Bureau, le Poste de travail
	- ➢ Ouverture, fermeture, déplacement, dimensionnement des fenêtres
	- ➢ Le gestionnaire de fichiers/explorateur sous Windows : création, suppression, déplacement d'un dossier
	- ➢ Recherche d'un fichier
	- ➢ Ouvrir, renommer, copier, supprimer, déplacer un fichier
	- ➢ Création de raccourcis
- Utilisation de la corbeille
- Gestion des impressions
- Le Panneau de configuration :
	- ➢ Installer un programme, un nouveau matériel
	- ➢ Supprimer un programme
	- ➢ Mises à jour automatique de Windows
	- ➢ Optimiser votre ordinateur : défragmenter le disque dur, nettoyer le disque dur, Checkdisk

### **3. Autres actions :**

- Gestion de tâches
- Connexion Wi-Fi
- Utilisation de Paint
- Compression/Décompression de fichiers
- Ecouter de la musique et lire une vidéo avec Windows Media Player

### 4. **Trucs et Astuces**

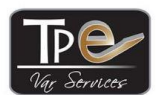

RN8 ZA LA Gouorgo - 83330 LE BEAUSSET

www.tpe-services.fr - Tél: 09.52.27.42.90

Déclaration d'activité enregistrée sous le numéro 93 83 04212 83 auprès du préfet région PACA

# <span id="page-14-0"></span>**Initiation à Windows 10** *(Comment utiliser un ordinateur)*

### **Objectif :**

• Savoir utiliser un micro-ordinateur sous Windows 10 : mise en route, recherche d'un fichier, sauvegarde, copie, impression, installation programme et matériel ...

(*Étape indispensable avant d'aborder l'apprentissage d'un traitement de texte, d'un tableur, d'un gestionnaire de base de données, d'Internet.)*

**Public :** Toute personne amenée à manipuler l'environnement Windows

### **Prérequis** : Aucun

**Méthodes pédagogiques** : Support de cours papier, vidéo projecteur, mise en pratique sur ordinateur, formateur expérimenté **Evaluation de la formation** : Quizz en début et fin de formation, évaluation à chaud et à froid à la fin de la formation **Accessibilité** : Consulter TPE Var Services pour information sur la prise en charge en fonction du handicap **Modalités d'accès à la formation :** Soit dans le cadre du plan de formation (Initiative de l'employeur ou du salarié avec

l'accord de ce dernier), soit à titre personnel.

### **Durée : 1 jour (7 heures)**

### **Programme :**

### **1. Connaissance du fonctionnement d'un ordinateur :**

- Les différents composants d'un ordinateur et leurs caractéristiques.
- Lecture d'un descriptif matériel.
- Types d'écrans et résolution
- Définition des notions de « répertoire/dossier », de « fichier/document »
- Présentation des principaux logiciels de bureautique : traitement de texte, tableur, gestionnaire de base de données.
- 
- Types d'applications.<br>■ Utilisation de la souri Utilisation de la souris, le clavier
- Connexion à Internet ou à des périphériques : Câble, Wi-Fi, USB, Bluetooth

### **2. Initiation à Windows 10 :**

- ◼ **Les bases de Windows** :
	- Définition, écran d'accueil, le Bureau, lancement d'un programme,
	- Gestion des fenêtres, Le PC
	- Le gestionnaire de fichiers/explorateur : création, suppression, déplacement d'un dossier, recherche d'un fichier
	- Ouvrir, renommer, copier, supprimer, déplacer un fichier
	- Création raccourcis, Epingler un programme
- Windows store
- ◼ **Personnalisation**

### ◼ **Utilisation de la corbeille**

- ◼ **Les Paramètres :**
	- Systèmes, Périphériques, installation de matériel
	- Téléphone, Réseau et Internet
	- Gestion des comptes utilisateurs
	- Installation/suppression d'applications, applications par défaut
	- Mise à jour et sécurité, sauvegardes
	- **Confidentialité**
	- Optimiser votre ordinateur : nettoyer et défragmenter le disque dur
- **Gestion des impressions**

### **3. Autres actions :**

- ◼ **Gestionnaire de tâches**
- Microsoft Edge, Cortana, One Drive
- ◼ **Autres Applications de Windows : Paint 3D, Outil capture, Photos, Groove Music, Cartes**

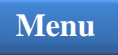

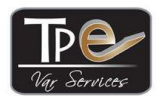

RN8 ZA LA Gouorgo - 83330 LE BEAUSSET

www.tpe-services.fr - Tél: 09.52.27.42.90

Déclaration d'activité enregistrée sous le numéro 93 83 04212 83 auprès du préfet région PACA

# <span id="page-15-0"></span>**Initiation à Excel (2019)**

### **Objectif :**

- Appréhender les fonctions de base d'Excel : création de tableaux simples intégrant des formules de calcul de tous types, gestion des fonctions de multi-feuilles
- Savoir créer des graphiques, gérer des filtres, des tris et sous-totaux
- Savoir intégrer tout type d'objets
- Être capable d'imprimer ses documents de façon professionnelle

• **Prérequis** : Maîtriser l'environnement Windows et les règles de calculs élémentaires

### **Public visé** : Tous publics.

**Moyens et méthodes pédagogiques** : Support de cours papier, exercices pratiques sur le logiciel, vidéo projecteur, formateur expérimenté

**Evaluation de la formation** : Quizz en début et fin de formation, évaluation à chaud et à froid à la fin de la formation, Evaluation ENI dans le cadre du CPF (code 235770)

**Accessibilité** : Consulter TPE Var Services pour information sur la prise en charge en fonction du handicap **Modalités d'accès à la formation :** Soit dans le cadre du plan de formation (Initiative de l'employeur ou du salarié avec l'accord de ce dernier). Soit dans le cadre du CPF (compte personnel de formation), soit à titre personnel.

### **Durée : 2 jours (14 heures)**

### **Programme :**

- **1. Introduction**
	- Vocabulaire relatif à Excel, lancement d'Excel et description de son interface
	- Utilisation de l'aide, Options, Gestion d'un classeur
- **2. Saisie, sélection et manipulation des données**
	- Saisie de données, modification, effacement
	- Recherche et remplacement de valeur, Saisie semi-automatique
	- Correction orthographe
	- Série de données automatiques et recopie incrémentée, Sélections simples ou multiples
	- Manipulations : copie, collage spécial, déplacement, copie mise en forme, recopie bas/droite, alignement, fusion.

### **3. Présentation des données**

- Insertion/Suppression de lignes et colonnes, Hauteur de ligne et largeur de colonnes
- Format des cellules (nombre, alignement, police)
- Gestion de l'encadrement (contour, quadrillage, motifs), Les styles de cellules et de tableaux
- Les volets : fractionnement de la feuille, utilisation des commentaires
- **4. Conception de calculs**
	- Les règles de calcul, Adresses relatives/absolues
	- Les fonctions de calcul basiques : somme, moyenne, maximum/minimum, si, nbval, joindretexte
	- Assistant fonctions, nommer des cellules, modification de formule et calcul automatique
- **5. Protection des cellules, du classeur, du fichier, Partage classeur**

### **6. Impression d'un document**

- Gestion de la mise en page, en-tête et pied de page, échelle
- Saut de page et répétition des titres en lignes et en colonnes
- Détermination d'une zone d'impression
- **7. Création d'un graphique**
	- Elaboration des besoins du graphique, Création du graphique, styles<br>■ Aiout d'éléments au graphique, le
	- ◼ Ajout d'éléments au graphique, Impression d'un graphique avec et sans le tableau qui lui est associé
	- Graphiques Sparkline
- **8. Tris, Sous-totaux, Filtres, Import de données, TCD**
	- Fonction de tri sur une seule clé ou multi-clés
		- Génération d'un état de sous-totaux simples et gestion en mode plan
		- Créer un filtre automatique et l'utiliser avec des critères simples et complexes
	- Import de fichier texte et création série de données, Tableau croisé dynamique
- **9. Gestion multi-feuilles et multi-classeurs**
- **10. Insertion d'objets : images, icônes, formes, smartArt, modèles 3D, liens hypertextes**
- **11. Trucs et astuces**

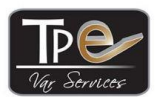

RN8 ZA LA Gouorgo - 83330 LE BEAUSSET

www.tpe-services.fr - Tél: 09.52.27.42.90

Déclaration d'activité enregistrée sous le numéro 93 83 04212 83 auprès du préfet région PACA

# <span id="page-16-0"></span>**Initiation à Powerpoint (2019)**

### **Objectif :**

- Être capable de concevoir une présentation de qualité assurant la meilleure communication avec vos interlocuteurs
- Savoir intégrer différents types d'objets
- Savoir créer un diaporama et d'autres moyens de partage d'une présentation
- **Public :** Toutes personnes ayant des présentations à réaliser
- **Prérequis :** Maîtrise de l'environnement Windows

**Moyens et méthodes pédagogiques** : Support de cours papier, exercices pratiques sur le logiciel, vidéo projecteur, formateur expérimenté

**Evaluation de la formation** : Quizz en début et fin de formation, évaluation à chaud et à froid à la fin de la formation, Evaluation ENI dans le cadre du CPF (code 235770)

**Accessibilité** : Consulter TPE Var Services pour information sur la prise en charge en fonction du handicap **Modalités d'accès à la formation :** Soit dans le cadre du plan de formation (Initiative de l'employeur ou du salarié avec l'accord de ce dernier). Soit dans le cadre du CPF (compte personnel de formation), soit à titre personnel.

### **Durée : 1 jour (7 heures)**

### **Programme :**

- **1. Introduction**
	- a. Les règles simples d'une bonne présentation
	- b. Le vocabulaire de Powerpoint
- **2. Création d'une présentation**
	- c. Interface de Powerpoint
	- d. Options
	- e. Différents types de disposition de diapositives
	- f. Différents moyens de créer une présentation sous Powerpoint (modèle, présentation vierge)
	- g. Enregistrement d'une présentation
	- h. Ajout copie déplacement suppression de diapositives
	- i. Création de sections
	- j. Différents modes d'affichage
- **3. Personnaliser sa présentation**
	- k. Création du plan, application d'un thème, arrière-plan des diapositives
	- l. Masques de présentation
	- m. Ajout d'un pied de page, numéro de diapositive, date et heure.

### **4. Présentation des objets de type texte**

- n. Création et présentation d'une zone de texte
- o. Intégration des formes automatiques avec du texte
- p. Gestion des couleurs dans les objets

### **5. L'intégration des objets externes**

- q. Création d'un graphique et d'un organigramme de gestion
- r. Intégration et présentation d'un tableau de texte et Excel
- s. Intégration d'objets multimédias (image, icône, 3D, vidéo et son)
- t. Liens hypertextes

### **6. Création d'un diaporama**

- u. Passage en mode trieuse, gestion de la transition entre les différentes diapositives de la présentation
- v. Personnalisation de l'animation sur une diapositive
- w. Programmation de la gestion du temps et test

### **7. Diffusion de la présentation**

- x. Insertion de notes et de commentaires
- y. Visionnage du diaporama
- z. Impression de la présentation
- aa. Transformation de la présentation en vidéo, PDF, document Word
- bb. Partage sur Onedrive ou par email
- **8. Conclusion**

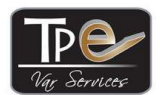

RN8 ZA LA Gouorgo - 83330 LE BEAUSSET

www.tpe-services.fr - Tél: 09.52.27.42.90

Déclaration d'activité enregistrée sous le numéro 93 83 04212 83 auprès du préfet région PACA

# <span id="page-17-0"></span>**Initiation à Word (2019)**

### **Objectif :**

- Savoir maîtriser les fonctions de base du logiciel de traitement de texte Word, version 2019 : création rapide de documents simples (lettres et petits rapports), mise en forme, tableaux
- Être capable de gérer des impressions, du publipostage, de créer de formulaires, et de partager de documents **Public :** Toutes personnes ayant des courriers, divers documents à mettre en forme

**Prérequis :** Maîtrise de l'environnement Windows

**Moyens et méthodes pédagogiques** : Support de cours papier, exercices pratiques sur le logiciel, vidéo projecteur, formateur expérimenté

**Evaluation de la formation** : Quizz en début et fin de formation, évaluation à chaud et à froid à la fin de la formation, Evaluation ENI dans le cadre du CPF (code 235770)

**Accessibilité** : Consulter TPE Var Services pour information sur la prise en charge en fonction du handicap **Modalités d'accès à la formation :** Soit dans le cadre du plan de formation (Initiative de l'employeur ou du salarié avec l'accord de ce dernier). Soit dans le cadre du CPF (compte personnel de formation), soit à titre personnel.

### **Durée : 3 jours (21 heures)**

### **Programme :**

### **Introduction :**

- cc. Lancer Word, se repérer dans l'écran : ruban, barre d'accès rapide, barre d'état
- dd. Modes d'affichage, mémo clavier, paramétrage des options, page d'informations du document
- **ee.** Enregistrer, liste des derniers fichiers utilisés, Aide
- **1. Saisie d'un document :**
	- Conseils pour rédiger une lettre avec Word, création d'un document vierge ou à partir d'un modèle existant
	- Saisir un document, correction des fautes, synonymes et traduction
	- Parcourir, rechercher, remplacer et atteindre, gestion des fenêtres, sélectionner, déplacer, copier, coller
	- Symboles, statistiques, insertion d'une signature
- **2. Présentation d'un document**
	- Mise en forme : texte, paragraphes, listes numérotées ou à puces, tabulations, bordures, trame, révéler la mise en forme
	- Positionner l'adresse, insertions automatiques : blocs Quickpart, styles et thèmes

### **3. Les Tableaux**

- Créer, sélectionner, positionner et redimensionner un tableau, ajouter des lignes et des colonnes, fractionner ou fusionner, supprimer
- Mise en forme, utilisation du tableau, conversion tableau/texte

### **4. Les Objets graphiques**

- Gestion et positionnement des objets
- ◼ Images, formes, SmartArt, zone de dessin, WordArt, zone de texte, graphiques, modèles 3D, liens hypertexte
- **5. Mise en page – impression – Export – Partage :**
	- Apercu avant impression, taille et disposition, sections, marges et orientation
	- Page de garde, arrière-plan et bordure, en-tête et pied de page, disposition en colonnes, Numérotation des lignes, export en PDF – Partage du document
- **6. Longs documents et Références**
	- Table des matières Table des index, Renvois Signets Notes<br>■ Activation de la révision relecture et finalisation du document
	- Activation de la révision, relecture et finalisation du document
- **7. Protection des documents**
	- Accès à l'ouverture
	- Restrictions de modification/verrouillage.
- **8. Publipostage**
	- Générer des enveloppes ou des étiquettes
	- Source de données et Document de base, réalisation assistance en 6 étapes
- **9. Formulaires**
	- Contrôles de contenu dans les modèles
	- Formulaires, protection

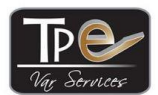

RN8 ZA LA Gouorgo - 83330 LE BEAUSSET

www.tpe-services.fr - Tél: 09.52.27.42.90

Déclaration d'activité enregistrée sous le numéro 93 83 04212 83 auprès du préfet région PACA

# <span id="page-18-0"></span>**Prestashop 1.6/1.7 : installer, paramétrer et gérer sa boutique en ligne**

### **Objectif :**

- Savoir installer le module Prestashop chez son hébergeur (OVH) ou autre
- Apprendre à paramétrer toutes les données (catégories, produits, transport...)
- Être capable de gérer et promouvoir son activité de vente en ligne (commandes, clients...)
- **Public :** Toute personne désirant mettre en place une boutique en ligne
- **Prérequis :** Maîtrise environnement Windows et Internet

**Moyens et méthodes pédagogiques** : Support de cours papier, exercices pratiques sur internet, vidéo projecteur, formateur expérimenté

**Evaluation de la formation** : Quizz en début et fin de formation, évaluation à chaud et à froid à la fin de la formation, **Accessibilité** : Consulter TPE Var Services pour information sur la prise en charge en fonction du handicap **Modalités d'accès à la formation :** Soit dans le cadre du plan de formation (Initiative de l'employeur ou du salarié avec l'accord de ce dernier). Soit à titre personnel.

**Durée : 4 jours (28 heures)**

### **Programme :**

### **Présentation de Prestashop 1.6/1.7**

- **1. Installation et mise en ligne de PrestaShop :**
	- Les 5 étapes de mise en place, les notions essentielles : structure d'une boutique en ligne, nom de domaine et hébergement.
	- Installation de Prestashop Choix d'un thème Interface
- Désactivation boutique Effacement des données d'exemple
- **2. Définition des préférences essentielles :**
	- Paramétrage des informations société : réglages de base
	- Création des comptes employés, profils et permissions, préférences commande, produit, client, image...
- **3. Gestion des catégories et des produits :**
	- Création d'une catégorie
	- Création d'un produit, paramétrage de la fiche Produit
- **4. Mise en place des règles de Transport :**
	- Création d'un transporteur et des frais associés
	- Préférences de livraison, Gestion des zones, pays, états
- **5. Gestion des paiements taxes et devises :**
	- Paramétrage des paiements,
		- Création et gestion des taxes, devises...
- **6. Gestion des clients :**
	- Civilités, Liste des clients, gestion et modification d'un compte client, notion de groupe ■ Paniers, SAV, contacts
- **7. Administration des ventes :**
	- Gestion des commandes, des factures et des bons de livraisons
	- Gestion des retours produits, des avoirs et des remboursements, Etats de commande, Messages

### **8. Personnalisation de la boutique :**

- Accès rapide
- Les modules : liste, installation, mise à jour, position
- Traductions
- **9. Les promotions :**
	- Règles paniers
	- Règle de prix catalogue
- **10. Les paramètres avancés**
- **11. Analyse des statistiques :** 
	- Statistiques
	- Moteurs de recherche, Sites affluents
- **12. Télécharger et installer un logiciel FTP : Filezilla**
- **13. Sauvegarde du site et de la base de données, Tests**
- **14. Référencement et optimisation de sa boutique en ligne**

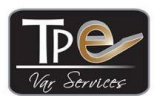

RN8 ZA LA Gouorgo - 83330 LE BEAUSSET

www.tpe-services.fr - Tél: 09.52.27.42.90

Déclaration d'activité enregistrée sous le numéro 93 83 04212 83 auprès du préfet région PACA

# <span id="page-19-0"></span>**Initiation à la Comptabilité générale**

### **Objectif :**

- Comprendre la logique générale de la Comptabilité
- Savoir maîtriser le vocabulaire et les mécanismes/écritures comptables des achats/ventes/banque
- Être capable de décrypter les documents comptables.

**Public** : Toutes les personnes désireuses de s'initier à la pratique comptable ou de réviser les fondamentaux de la pratique comptable.

**Prérequis :** Maîtrise des règles de calcul élémentaire.

**Méthodes pédagogiques** : Support de cours, exercices pratiques, vidéo projecteur. Prévoir une calculatrice et un plan comptable, formateur expérimenté

**Evaluation de la formation** : Quizz en début et fin de formation, évaluation à chaud et à froid à la fin de la formation, **Accessibilité** : Consulter TPE Var Services pour information sur la prise en charge en fonction du handicap **Modalités d'accès à la formation :** Soit dans le cadre du plan de formation (Initiative de l'employeur ou du salarié avec l'accord de ce dernier). Soit à titre personnel.

### **Durée : 2 jours (14 heures)**

### **Programme :**

- **Introduction :** Définition et rôle de la comptabilité
- **1. La Comptabilité et son droit**
	- Le droit Comptable et les obligations qui en découlent
	- Les principes comptables, les livres obligatoires
- **2. Analyse et saisie des flux**
	- Définition des flux et description des flux réels, financiers, internes et externes
		- Saisie des flux :
			- Les pièces comptables
			- Constatation des flux réels et des flux financiers
			- Enregistrement comptable et conventions comptables

### **3. Organisation Comptable**

- Les étapes
- Préparation des pièces comptables
	- Le Journal, le grand livre, la balance, le plan comptable

### **4. Les opérations d'achat et de vente**

- Les documents commerciaux
- ◼ La facturation
- Saisie des opérations ordinaires
- Les réductions
- Arrhes, avances et acomptes
- Frais de transport sur achat et vente
- Les emballages
- Les stocks

### **5. Les Ecritures de banque**

- Modalités et modes de paiement<br>■ Les effets de commerce
- Les effets de commerce
- Les impayés
- **6. Le suivi des comptes**
	- Pointage et justification des comptes
	- Suivi et relance du compte clients
	- Suivi des banques

### **7. Le Bilan et le Compte de Résultat**

■ Notion et présentation du bilan et du résultat

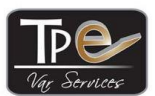

RN8 ZA LA Gouorgo - 83330 LE BEAUSSET

www.tpe-services.fr - Tél: 09.52.27.42.90

Déclaration d'activité enregistrée sous le numéro 93 83 04212 83 auprès du préfet région PACA

# <span id="page-20-0"></span>**Comptabilité Générale Niveau 2**

**Objectif :** se perfectionner en comptabilité :

- Savoir enregistrer les opérations du personnel, financières, d'investissement, de clôture des comptes
- Savoir construire le bilan et le compte de résultat
- Être capable d'appliquer la fiscalité en vigueur
- **Public :** Aides-comptables, assistants de gestion.

**Prérequis :** Avoir suivi la formation « Initiation à la comptabilité générale » ou avoir des bases en comptabilité générale. **Méthodes pédagogiques** : Support de cours, exercices pratiques, vidéo projecteur. Prévoir une calculatrice et un plan comptable, formateur expérimenté

**Evaluation de la formation** : Quizz en début et fin de formation, évaluation à chaud et à froid à la fin de la formation, **Accessibilité** : Consulter TPE Var Services pour information sur la prise en charge en fonction du handicap **Modalités d'accès à la formation :** Soit dans le cadre du plan de formation (Initiative de l'employeur ou du salarié avec l'accord de ce dernier). Soit à titre personnel.

**Durée : 5 jours (35 heures)**

### **Programme :**

- **1. Les écritures de personnel**
	- Présentation d'un bulletin de salaire
	- Ecritures de paie, avances et charges patronales
	- Les provisions pour congés payés, la prime de précarité
	- Traitement des notes de frais

### **2. Acquisition d'immobilisations**

- Définition d'une immobilisation, traitement des frais d'acquisition
- Enregistrement par composant et des immobilisations en cours
- Entretien et réparation
- Acquisition par crédit-bail et subvention
- **3. Les valeurs mobilières de placement**
	- Achat
	- Valorisation et dépréciation
	- Cession

### **4. Les emprunts et les prêts**

- Obtention de l'emprunt/prêt
- Paiement des échéances
- Intérêts courus

### **5. Les mouvements de capitaux**

- La constitution de l'entreprise
- Les primes liées au capital, l'augmentation de capital
- Les réserves
- La répartition des bénéfices

### **6. Les écritures de fin d'exercice**

- Les amortissements
- La dépréciation des actifs
- Les provisions
- La cession des immobilisations
- La régularisation des charges et des produits
- Les stocks

### **7. Construction du Bilan et du Compte de Résultat**

- Présentation des 3 systèmes
- Le bilan et le compte de résultat
- **8. La Fiscalité**
	- Principes généraux de l'imposition des entreprises
	- Résultat comptable et résultat fiscal
	- Calcul et paiement de l'IS.
	- La liasse fiscale, TVA, CET, autres taxes

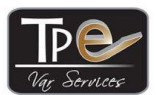

RN8 ZA LA Gouorgo - 83330 LE BEAUSSET

www.tpe-services.fr - Tél: 09.52.27.42.90

Déclaration d'activité enregistrée sous le numéro 93 83 04212 83 auprès du préfet région PACA

# <span id="page-21-0"></span>**Comptabilité fournisseur, Processus Achat et Audit interne**

### **Objectifs :**

- Maîtriser les aspects contractuels de la relation clients/fournisseurs<br>■ Savoir contrôler et comptabiliser les factures d'achat, la TVA sur les
- Savoir contrôler et comptabiliser les factures d'achat, la TVA sur les opérations d'achat
- Être capable de participer aux opérations de clôture du processus achat
- Savoir participer efficacement au dispositif de contrôle interne
- **Public** : Toutes les personnes désireuses de s'initier à la pratique de la comptabilité fournisseur ou de réviser

les fondamentaux de la pratique comptabilité fournisseur.

**Prérequis :** Maîtrise des règles de calcul élémentaires.

**Méthodes pédagogiques** : Support de cours, exercices pratiques, vidéo projecteur. Prévoir une calculatrice et un plan comptable, formateur expérimenté

**Evaluation de la formation** : Quizz en début et fin de formation, évaluation à chaud et à froid à la fin de la formation, **Accessibilité** : Consulter TPE Var Services pour information sur la prise en charge en fonction du handicap **Modalités d'accès à la formation :** Soit dans le cadre du plan de formation (Initiative de l'employeur ou du salarié avec l'accord de ce dernier). Soit à titre personnel.

### **Durée : 2 jours (14 heures)**

### **Programme :**

### **Identifier le rôle et les acteurs du processus achat**

- L'acheteur, l'approvisionneur, le réceptionnaire, le comptable et le payeur
- Les droits et obligations de l'acheteur et du vendeur, les missions du comptable fournisseurs

### **1. Maîtriser les principaux aspects juridiques des contrats commerciaux**

- L'application des conditions générales d'achat ou de vente, les clauses utiles à connaître.
- Les obligations liées aux délais de paiement
- Faire face aux litiges sur le délai et/ou le paiement de la facture

### **2. Contrôler et ordonnancer les factures**

- Les obligations liées à la facturation
- Valider la conformité de la facture sur les plans juridiques et fiscaux<br>■ Contrôle, bon à paver et ordonnancement
- Contrôle, bon à payer et ordonnancement
- Traiter les litiges et les demandes d'avoirs

### **3. Traiter la TVA sur les factures fournisseurs**

- Rappel du mécanisme de la TVA
- Les règles et conditions de déductibilité de la TVA

### **4. Comptabiliser les factures et les avoirs**

- Droit comptable, flux, organisation comptable
- La comptabilisation des factures et avoirs, factures d'acomptes, transport/achat et emballages
- Analyse et justification des comptes fournisseurs<br>■ La comptabilisation des investissements
- La comptabilisation des investissements
- La distinction entre immobilisations et charges d'exploitation

### **5. Participer à l'élaboration des situations comptables**

- Les règles de rattachement des charges à la période
- La comptabilisation des charges à payer et des charges constatées d'avance
- Les charges abonnées

### **6. Être acteur de la maîtrise des risques du processus achat**

- Les objectifs du contrôle interne. Identifier et évaluer les risques
- Participer efficacement au dispositif de contrôle et à son amélioration
- Tantoper emeasement ad dispositive controle of a soft americation<br>■ Les meilleures pratiques du processus Achats-Fournisseurs

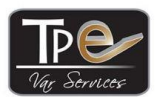

RN8 ZA LA Gouorgo - 83330 LE BEAUSSET

www.tpe-services.fr - Tél: 09.52.27.42.90

Déclaration d'activité enregistrée sous le numéro 93 83 04212 83 auprès du préfet région PACA

# <span id="page-22-0"></span>**Analyse bilan et résultat (Analyse financière)**

### **Objectif :**

- Connaître les grandes masses du bilan et du compte de résultat<br>■ Savoir analyser les tendances, déterminer des ratios financiers/é
- Savoir analyser les tendances, déterminer des ratios financiers/économiques et la rentabilité d'une entreprise
- Être capable de lire et analyser une liasse fiscale

**Public** : Dirigeants, gestionnaires, comptables, toutes les personnes souhaitant comprendre la structure de bilan **Prérequis :** Avoir suivi Initiation à la comptabilité générale, connaissance de l'environnement économique de l'entreprise **Méthodes pédagogiques** : Support de cours, exercices pratiques, vidéo projecteur. Prévoir une calculatrice et un plan comptable, formateur expérimenté

**Evaluation de la formation** : Quizz en début et fin de formation, évaluation à chaud et à froid à la fin de la formation, **Accessibilité** : Consulter TPE Var Services pour information sur la prise en charge en fonction du handicap **Modalités d'accès à la formation :** Soit dans le cadre du plan de formation (Initiative de l'employeur ou du salarié avec l'accord de ce dernier). Soit à titre personnel.

**Durée : 1 jour (7 heures)**

### **Programme :**

### **Objectifs de l'analyse financière**

- Cycle d'exploitation de l'entreprise
- ◼ Objectifs de l'entreprise et de l'analyse financière
- Les étapes de l'analyse financière

### **1. Le Bilan Comptable**

- Définition
	- L'Actif, le Passif
	- Le Bilan par grandes masses
	- La Valeur Nette du Patrimoine

### **2. Le Bilan Fonctionnel**

- Les Besoins en financement de l'entreprise
- Passer du bilan comptable au bilan fonctionnel : les retraitements
- Fonds de roulement
- Besoin en fonds de roulement :
	- En euros et en jours
	- Variations saisonnières et conjoncturelles
- Comment réduire le BFR
- **Trésorerie**

### **3. Le tableau de financement**

- Les emplois-ressources
- Les besoins-dégagements
- L'analyse des variations

### **4. Le compte de Résultat**

- Définition
- Les Charges
- Les Produits
- Autres informations tirées du compte de Résultat

### **5. Analyse du compte de Résultat**

- SIG (Soldes intermédiaires de gestion)
	- CAF (Capacité d'autofinancement)
		- A partir de l'EBE
		- A partir du résultat
- **6. La liasse fiscale**
	- Documents, déficit, plus-values
- **7. Ratios financiers, d'exploitation et de rentabilité**
	- Calculs
		- Définition **[Menu](#page-5-0)**

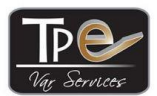

RN8 ZA LA Gouorgo - 83330 LE BEAUSSET

www.tpe-services.fr - Tél: 09.52.27.42.90

Déclaration d'activité enregistrée sous le numéro 93 83 04212 83 auprès du préfet région PACA

# <span id="page-23-0"></span>**Pack créateur ou repreneur d'entreprise (5 jours)**

### **Objectif :**

- Savoir choisir un statut juridique et connaître les différents régimes fiscaux et sociaux
- Comprendre les principes de base de la comptabilité, de la gestion et du Marketing
- Comprendre le langage des banquiers, savoir communiquer avec l'environnement professionnel de l'entreprise
- Être capable de présenter son projet de façon professionnelle
- Savoir calculer son Business plan sur 3 ans
- **Public** : Toute personne ayant un projet de création ou de reprise d'entreprise

### **Prérequis :** Aucun

**Méthodes pédagogiques** : Support de cours, exercices pratiques, vidéo projecteur. Prévoir une calculatrice et un plan comptable, formateur expérimenté

**Evaluation de la formation** : Quizz en début et fin de formation, évaluation à chaud et à froid à la fin de la formation, **Accessibilité** : Consulter TPE Var Services pour information sur la prise en charge en fonction du handicap

**Modalités d'accès à la formation :** Soit dans le cadre du plan de formation (Initiative de l'employeur ou du salarié avec l'accord de ce dernier). Soit dans le cadre du CPF (compte personnel de formation), soit à titre personnel.

En Présentiel ou E-Learning.

### **Durée : 5 jours (35 heures)**

### **Programme :**

- **1. Les 6 étapes de la création d'entreprise :**
	- L'idée, le projet personnel, L'étude de marché
		- Les prévisions financières, trouver des financements et des aides
		- Choisir un statut juridique, les formalités de création
		- Installer l'entreprise, les premiers mois d'activité
- **2. Les différentes structures juridiques et leur incidence fiscale/sociale :**
	- Les structures juridiques types : SNC, SARL, EURL, SA, Entreprise individuelle, auto-entrepreneur...
	- Régimes fiscaux et sociaux
	- Coûts de création d'une entreprise, SIREN-SIRET-APE

### **3. Notions de base de comptabilité :**

- - La comptabilité et son droit<br>■ Analyse et saisie des flux ◼ Analyse et saisie des flux, organisation comptable
	- Les opérations d'achat et de vente, les autres opérations
	- Le Rapprochement bancaire
	- Présentation du Bilan et du compte de Résultat
	- La fiscalité

### **4. Analyse bilan et compte de résultat :**

- ◼ Analyse du bilan et du compte de résultat, calculs de ratios
- Les SIG (Soldes intermédiaires de gestion), la capacité d'autofinancement

### **5. Gestion de trésorerie prévisionnelle et réelle :**

- Movens de financement, placement et de règlement
- La gestion prévisionnelle et son contrôle (les budgets)

### **6. Choix d'investissements**

- **7. Calcul des coûts de revient :**
	- Les différents types de charges<br>■ Calcul des coûts de production
	- Calcul des coûts de production et de revient
	- Contrôle budgétaire
- **8. Analyse de rentabilité de l'entreprise :**
	- Calcul des marges, détermination du seuil de rentabilité
	- Mise en place de tableaux de bord
- **9. Conseils en marketing et politique commerciale**

### **10. Gérer son entreprise au quotidien**

### **11. Développer son réseau professionnel**

Des modèles pré-établis vous seront fournis afin de vous aider à présenter votre projet et à préparer votre Business Plan sur 3 ans. Remise d'un lexique du créateur, du guide du créateur d'entreprise et d'un livre blanc sur des conseils marketing.

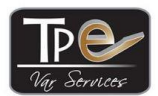

RN8 ZA LA Gouorgo - 83330 LE BEAUSSET

www.tpe-services.fr - Tél: 09.52.27.42.90

Déclaration d'activité enregistrée sous le numéro 93 83 04212 83 auprès du préfet région PACA

# <span id="page-24-0"></span>**Pack Créateur d'entreprise – Spécial autoentrepreneur (2 jours)**

### **Objectif :**

- Connaître les différents statuts juridiques et les régimes fiscaux/sociaux (micro social/fiscal)
- Comprendre les notions de base de la comptabilité, de la gestion et du Marketing
- Comprendre le langage des banquiers, savoir déclarer son CA et ses revenus
- Être capable de présenter son projet de façon professionnelle,
- Savoir calculer son Business plan sur 3 ans

**Public** : Toute personne ayant un projet de création d'entreprise sous le régime de l'autoentrepreneur **Prérequis :** Aucun

**Méthodes pédagogiques** : Support de cours, exercices pratiques, vidéo projecteur. Prévoir une calculatrice et un plan comptable, formateur expérimenté

**Evaluation de la formation** : Quizz en début et fin de formation, évaluation à chaud et à froid à la fin de la formation, **Accessibilité** : Consulter TPE Var Services pour information sur la prise en charge en fonction du handicap **Modalités d'accès à la formation :** Soit dans le cadre du plan de formation (Initiative de l'employeur ou du salarié avec l'accord de ce dernier). Soit dans le cadre du CPF (compte personnel de formation), soit à titre personnel.

En Présentiel ou E-Learning.

### **Durée : 2 jours (14 heures)**

### **Programme :**

- **1. Les 6 étapes de la création d'entreprise :**
	- L'idée, le projet personnel
	- L'étude de marché
	- Les prévisions financières, trouver des financements et des aides<br>■ Choisir un statut juridique, les formalités de création
	- ◼ Choisir un statut juridique, les formalités de création
	- Installer l'entreprise, les premiers mois d'activité
	- Focus sur les aides à la création d'entreprise
- **2. Les différentes structures juridiques et leur incidence fiscale/sociale :**
	- Les structures juridiques types : SNC, SARL, EURL, SA, Entreprise individuelle, auto-entrepreneur... ■ Régimes fiscaux et sociaux
	- SIREN-SIRET-APE
- **3. Notions de base de comptabilité :**
	- Comptabilité de l'autoentrepreneur
		- Les documents commerciaux
	- Vocabulaire financier
	- Notion d'immobilisation et crédit-bail
	- Calcul dates règlement à crédit
	- Tableau d'amortissement d'emprunt<br>■ Charges Produits et compte de Rés
	- ◼ Charges, Produits et compte de Résultat
- **4. Notions de base de gestion :**
	- Les budgets
	- Les différents types de charges
	- Le seuil de rentabilité
- **5. Déclaration de chiffre d'affaires et de revenus**
- **6. Quand sortir du régime de la micro entreprise**
- **7. Conseils en marketing et politique commerciale**
- **8. Gérer son entreprise au quotidien**
- **9. Développer son réseau professionnel**

Des modèles pré-établis vous seront fournis afin de vous aider à présenter votre projet et à préparer votre Business Plan sur 3 ans. Remise d'un lexique du créateur, du guide du créateur d'entreprise et d'un livre blanc sur des conseils marketing.

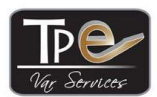

RN8 ZA LA Gouorgo - 83330 LE BEAUSSET

www.tpe-services.fr - Tél: 09.52.27.42.90

Déclaration d'activité enregistrée sous le numéro 93 83 04212 83 auprès du préfet région PACA

# <span id="page-25-0"></span>**Pack créateur ou repreneur d'entreprise (3 jours)**

### **Objectif :**

- Connaître les différents statuts juridiques et les régimes fiscaux/sociaux
- Comprendre les notions de base de la comptabilité, de la gestion et du Marketing
- Savoir comprendre le langage des banquiers et communiquer avec l'environnement professionnel de l'entreprise
- Être capable de présenter son projet de façon professionnelle,
- Savoir calculer son Business plan sur 3 ans

**Public** : Toute personne ayant un projet de création d'entreprise

#### **Prérequis :** Aucun

**Méthodes pédagogiques** : Support de cours, exercices pratiques, vidéo projecteur. Prévoir une calculatrice et un plan comptable, formateur expérimenté

**Evaluation de la formation** : Quizz en début et fin de formation, évaluation à chaud et à froid à la fin de la formation

**Accessibilité** : Consulter TPE Var Services pour information sur la prise en charge en fonction du handicap **Modalités d'accès à la formation :** Soit dans le cadre du plan de formation (Initiative de l'employeur ou du salarié avec l'accord de ce dernier). Soit dans le cadre du CPF (compte personnel de formation), soit à titre personnel.

### **Durée : 3 jours (21 heures)**

### **Programme :**

### **1. Les 6 étapes de la création d'entreprise :**

- L'idée, le proiet personnel
- L'étude de marché
- Les prévisions financières, trouver des financements et des aides
- Choisir un statut juridique, les formalités de création
- Installer l'entreprise, les premiers mois d'activité
- Focus sur les aides à la création d'entreprise
- **2. Les différentes structures juridiques et leur incidence fiscale/sociale :**
	- Les structures juridiques types : SNC, SARL, EURL, SA, Entreprise individuelle, autoentrepreneur...
	- Régimes fiscaux et sociaux
	- SIREN-SIRET-APE

### **3. Notions de base de comptabilité :**

- La comptabilité et son droit
- Analyse et saisie des flux, organisation comptable
- Les opérations d'achat et de vente
- Les autres opérations
- Le Rapprochement bancaire
- Bilan et compte de résultat
- La fiscalité
- **4. Notions de base de gestion :**
	- Les budgets
	- Les différents types de charges
	- Le seuil de rentabilité
- **5. Analyse bilan et compte de résultat :**
	- Analyse du bilan et du compte de résultat, calculs de ratios
	- Les SIG (Soldes intermédiaires de gestion), la capacité d'autofinancement
- **6. Conseils en marketing et politique commerciale**
- **7. Gérer son entreprise au quotidien**
- **8. Développer son réseau professionnel** Des modèles pré-établis vous seront fournis afin de vous aider à présenter votre projet et à préparer votre Business Plan sur 3 ans. Remise d'un lexique du créateur, du guide du créateur d'entreprise et d'un livre blanc sur des conseils marketing.

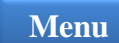

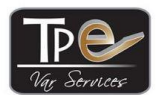

RN8 ZA LA Gouorgo - 83330 LE BEAUSSET

www.tpe-services.fr - Tél: 09.52.27.42.90

Déclaration d'activité enregistrée sous le numéro 93 83 04212 83 auprès du préfet région PACA

# <span id="page-26-0"></span>**Initiation au Contrôle de gestion**

### **Objectif :**

- Savoir mettre en œuvre les outils, comprendre les méthodes de calculs et la démarche du contrôle de gestion
- Être capable de participer à l'élaboration des objectifs et à la production des résultats
- Savoir suggérer des actions correctives et connaître les différents outils de reporting
- **Public :** Dirigeants, managers, comptables souhaitant s'initier au contrôle de gestion

#### **Prérequis** : Notions de comptabilité

**Méthodes pédagogiques** : Support de cours, exercices pratiques, vidéo projecteur. Prévoir une calculatrice et un plan comptable, formateur expérimenté

**Evaluation de la formation** : Quizz en début et fin de formation, évaluation à chaud et à froid à la fin de la formation, **Accessibilité** : Consulter TPE Var Services pour information sur la prise en charge en fonction du handicap **Modalités d'accès à la formation :** Soit dans le cadre du plan de formation (Initiative de l'employeur ou du salarié avec l'accord de ce dernier). Soit à titre personnel.

### **Durée : 3 jours (21 heures)**

### **Programme :**

- **1. Qu'est-ce que le contrôle de gestion ?**
	- Le rôle et les missions du contrôle de gestion dans l'entreprise
	- La place du contrôleur de gestion et ses relations avec les autres acteurs : la stratégie, les opérations, les systèmes d'information, les ressources humaines
	- La démarche de pilotage et la mise sous contrôle de l'entreprise.
- **2. la gestion des stocks**
	- Définition et typologie, rôle du magasin dans l'entreprise
	- Gestion des stocks, indicateurs et stock d'alerte, mesure de la performance
	- Mouvements physiques et coûts liés aux stocks<br>■ Prévision : modèle de Wilson
	- ◼ Prévision : modèle de Wilson
	- L'inventaire physique et tournant, valorisation des stocks
- **3. Les outils de la comptabilité analytique**
	- Les notions d'imputation analytique, de charges et de calcul du coût de revient
	- Les coûts complets : les charges directes/indirectes, la méthode des centres d'analyse
	- Les coûts partiels : les charges fixes/variables
		- Méthode du Direct Costing Simple et la notion de marge sur coûts variable
		- Détermination du seuil de rentabilité
		- Méthode du Direct Costing Evolué et la notion de marge sur coûts spécifiques
	- L'imputation rationnelle des charges fixes
	- Le coût marginal
	- Activity Based Costing (ABC), les coûts préétablis
	- La comptabilité analytique
- **4. Fixation des prix**
- **5. Le contrôle budgétaire**
	- Les différents types de centres de responsabilité : centres de profit, centres de coûts...
	- Les étapes du processus budgétaire et la fixation des objectifs
	- L'articulation budgétaire : l'enchaînement des différents budgets
		- Ventes, Production et la définition d'un programme de production
			- Approvisionnements et main d'œuvre
		- Frais généraux et investissements, Trésorerie
	- Les documents de synthèse budgétaire
- **6. Le pilotage par les tableaux de bord**
- **7. Choix des investissements et de financement**
	- Décision d'investissement et Types d'investissements
		- Critères de décision et outils de choix de financement : VAN, TRI, délai de récupération, indice de profitabilité.

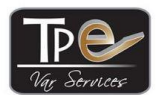

RN8 ZA LA Gouorgo - 83330 LE BEAUSSET

www.tpe-services.fr - Tél: 09.52.27.42.90

Déclaration d'activité enregistrée sous le numéro 93 83 04212 83 auprès du préfet région PACA

# <span id="page-27-0"></span>**Initiation à Photoshop CS6**

**Objectif :**

- Connaitre les fonctionnalités disponibles de Photoshop
- Maîtriser les outils de retouche photo afin de pouvoir publier des images professionnelles
- Savoir créer et gérer les calques, les différents masques
- Être capable d'exporter et d'imprimer des photos

Public : Toute personne désireuse d'apprendre à utiliser le logiciel Adobe Photoshop et souhaitant modifier, retoucher, et corriger ses photos.

**Prérequis** : Maîtrise de l'environnement Windows

**Méthodes pédagogiques** : Support de cours, exercices pratiques sur le logiciel, vidéo projecteur, formateur expérimenté **Evaluation de la formation** : Quizz en début et fin de formation, évaluation à chaud et à froid à la fin de la formation, **Accessibilité** : Consulter TPE Var Services pour information sur la prise en charge en fonction du handicap

**Modalités d'accès à la formation :** Soit dans le cadre du plan de formation (Initiative de l'employeur ou du salarié avec l'accord de ce dernier). Soit à titre personnel.

### **Durée : 2 jours (14 heures)**

### **Programme :**

- **1. Présentation de Photoshop CS6** 
	- L'interface, les espaces de travail, les préférences, les modes colorimétriques
	- Le système de calques, les différents calques, Panneau calques
	- Plan de travail et zone de travail, les menus, ouvrir, fermer, ranger les palettes, les différents outils.
- **2. Gestion des images**
	- Les formats d'image, Mini Bridge, Parcourir avec Adobe Bridge
	- ◼ Ouvrir et Afficher les images, Zoom, outils Main et Rotation, panneau Navigation.
- **3. Sélectionner, Cadrer, Redresser et Adapter la taille de l'image**
	- Les outils de sélection, historique, enregistrer un fichier
	- Recadrer, redresser, agrandir la zone de travail, taille de l'image, déformation, créer un panorama
- **4. Les corrections automatiques et les calques de réglage**
	- Corriger automatiquement la tonalité, la saturation, le contraste,
	- Les calques de réglage : ajuster les couleurs, les niveaux et les courbes...
- **5. Les outils de peinture : modifier la couleur dans une image**
	- ◼ Couleurs arrière-plan et premier-plan : outils pot de peinture, pipette, échantillonnage de couleur ■ Outils pinceau, crayon, commande remplacement de couleur, outil remplacement de couleur, baguette
	- magique, Outil pinceau mélangeur, outil dégradé
	- Gestionnaire de paramètres définis : charger des « brushes ».
- **6. Les outils de retouche :**
	- Dupliquer, supprimer les imperfections avec les outils correcteur, pièce et tampon, goutte d'eau, doigt, éponge (imperfections visage, yeux rouges …)
	- Création de motifs simples et utilisation de l'outil tampon de motif.
	- Outils déplacement de contenus, lasso, gomme.
- **7. Les filtres et les modes de fusion :** 
	- Utiliser des filtres pour adoucir, renforcer vos images, donner un effet artistique...
	- Les modes de fusion des filtres, ajout de filtres externes.
- **8. Les calques de textes, formes et tracés**
	- Les calques de textes, les outils Formes, charger des formes et des styles
	- L'outil Plume, le panneau tracés, convertir une sélection en tracé
	- Organiser ses calques.
- **9. Utiliser les masques**
	- Les masques de fusion, d'écrêtage
	- Le mode Masque.
- **10. Imprimer / exporter vos fichiers**
	- Impression, Optimisation des fichiers pour le web
	- ◼ Enregistrer sous d'autres formats, diaporama.
- **11. Démo utilisation d'une tablette graphique [Menu](#page-5-0)**

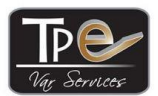

RN8 ZA LA Gouorgo - 83330 LE BEAUSSET

www.tpe-services.fr - Tél: 09.52.27.42.90

Déclaration d'activité enregistrée sous le numéro 93 83 04212 83 auprès du préfet région PACA

# <span id="page-28-0"></span>**Créer son site avec Wordpress 5.9 (Initiation)**

**Objectif :** Savoir créer, installer, administrer, modifier et enrichir un site web avec WordPress. Être capable d'ajouter des plug-ins et des widgets.

**Public :** Toute personne désireuse d'apprendre à utiliser le logiciel en ligne Wordpress et souhaitant créer un blog ou un site internet.

**Prérequis** : Maîtrise de l'environnement Windows et d'internet

**Méthodes pédagogiques** : Support de cours, exercices pratiques sur le logiciel, vidéo projecteur, formateur expérimenté **Evaluation de la formation** : Quizz en début et fin de formation, évaluation à chaud et à froid à la fin de la formation, **Accessibilité** : Consulter TPE Var Services pour information sur la prise en charge en fonction du handicap **Modalités d'accès à la formation :** Soit dans le cadre du plan de formation (Initiative de l'employeur ou du salarié avec

l'accord de ce dernier). Soit à titre personnel.

### **Durée : 2 jours (14 heures)**

### **Programme :**

### **Introduction**

- Présentation de Wordpress, qu'est-ce qu'un CMS ?
- Les 9 étapes de la création d'un site sous WordPress, questions à se poser avant de se lancer<br>■ Domaine et bébergement, offres de wordpress com/ org
- Domaine et hébergement, offres de wordpress.com/.org
- **Mentions légales d'un site internet**
- **1. Installation de Wordpress**
	- Pré-requis et connaissances techniques, installation manuelle ou automatique (sur OVH)
- **2. Interface**
	- Connexion au back-office, tableau de bord, menus, mises à jour
- **3. Paramétrage** 
	- Réglages, rôles et Comptes
- **4. Apparence – Thème du site**
	- Mise en page (Zones)
	- Thème par défaut, choix d'un thème (Astra) et installation, choix d'un modèle de site
	- Personnalisation en direct ou ajout : Logo, En-tête, Bouton d'action, Fil d'ariane, Blog
	- Widgets par défaut/Astra, Barre latérale, Pied de page, Menu, Couleurs, Polices
- **5. Création de la structure et du contenu**
	- Editeurs WordPress : Gutenberg (par défaut) : options, menu, blocs disponibles, Elementor<br>■ Pages : Différence avec les articles structure, création avec Gutenberg ou Elementor (Astra
	- Pages : Différence avec les articles, structure, création avec Gutenberg ou Elementor (Astra), duplication de page, modèles de pages
	- Mise à jour du menu (menus déroulants)
	- Articles : catégorie, création, étiquettes
	- Médias, gestion des commentaires
- **6. Logiciel FTP : Installation et utilisation de Filezilla**
- **7. Extensions**
- **8. Les Outils**
	- Import/export<br>■ Etat de santé
	- Etat de santé du site, sauvegarde du site
- **9. Points spécifiques**
	- Blog
	- Site en plusieurs langues
- **10. Référencement**
- **11. Monétisation**